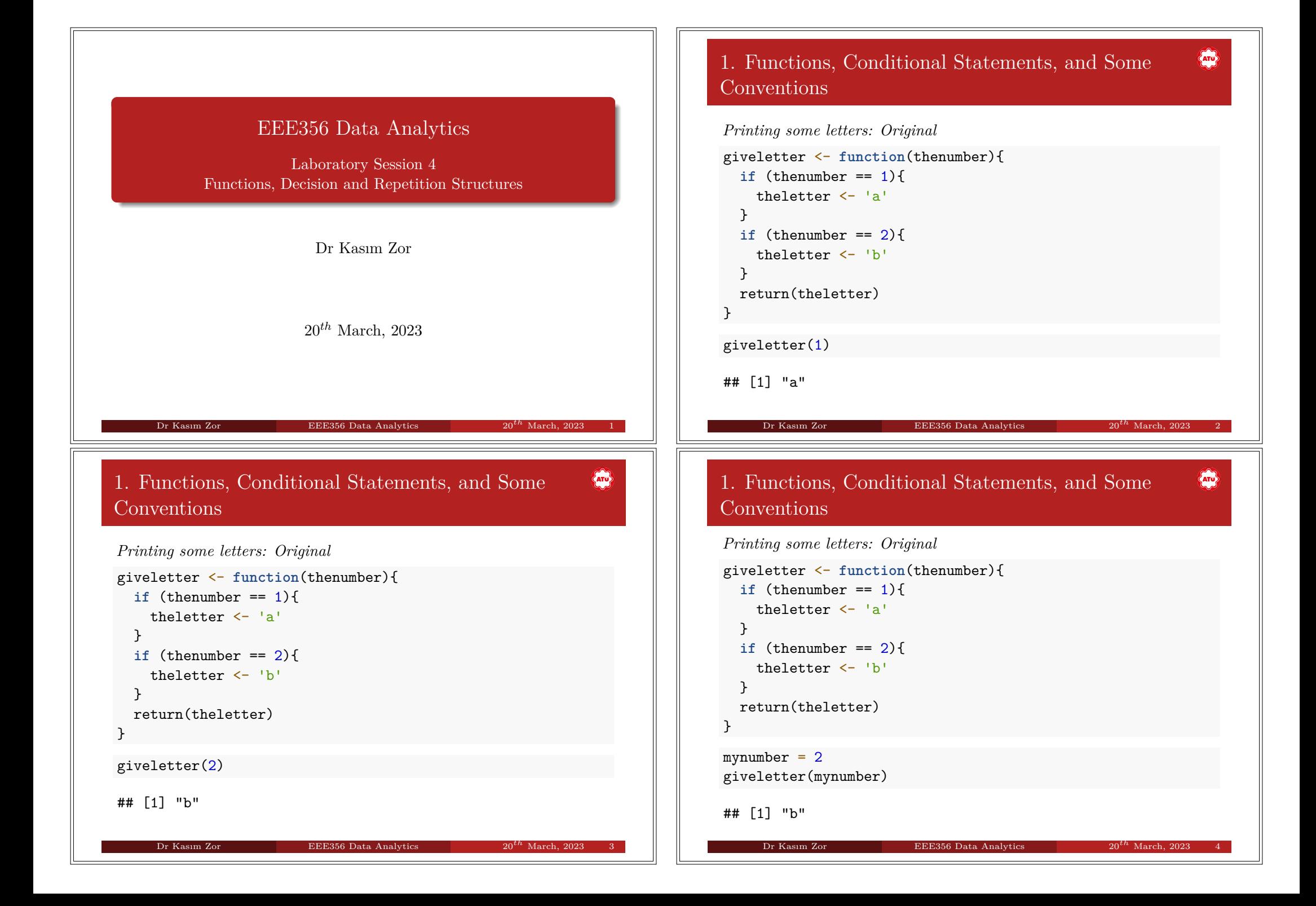

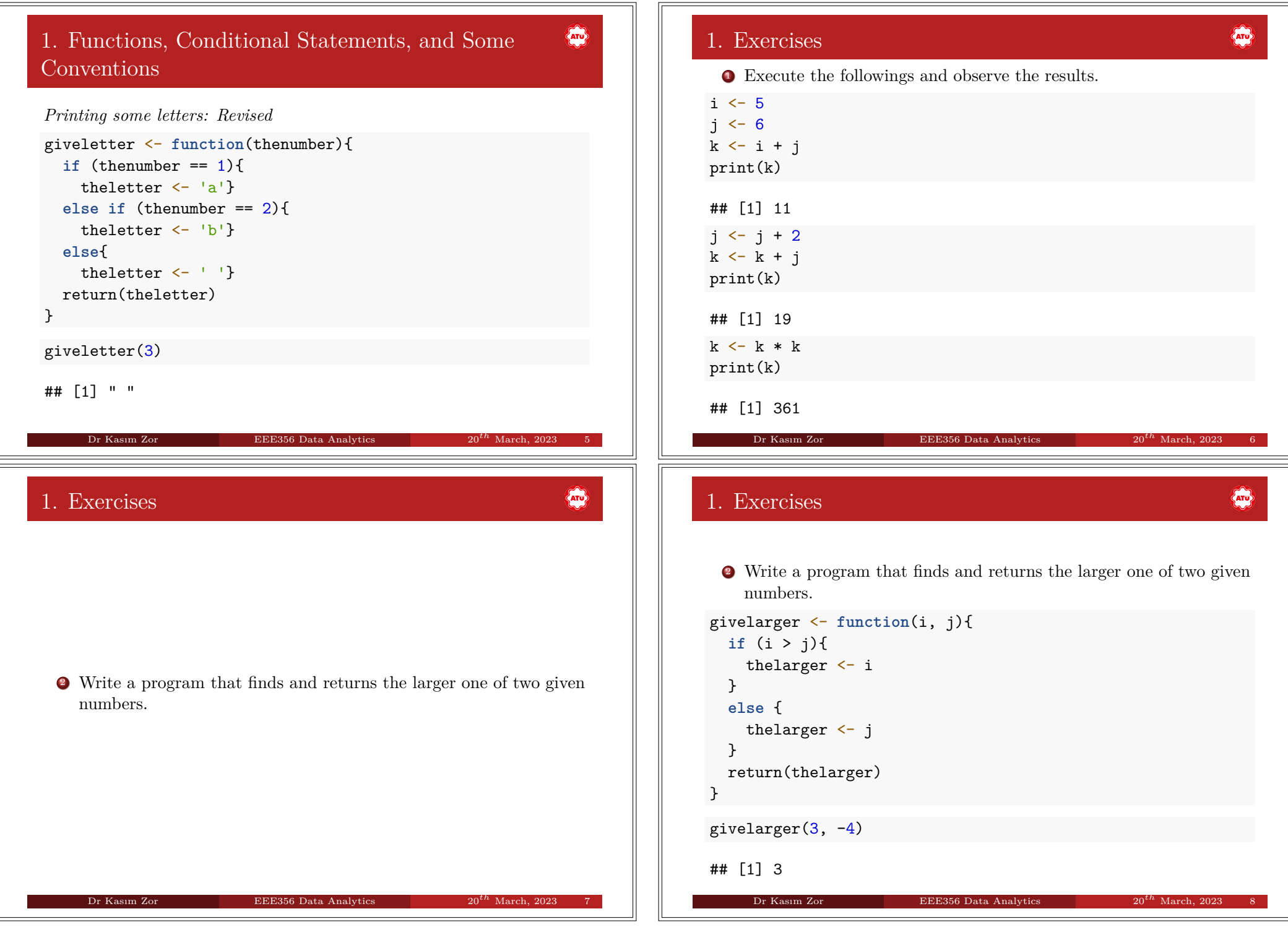

#### 1. Exercises

## $\left\langle \widehat{A_1Q}\right\rangle$

 $\left\langle \psi \right\rangle$ 

<sup>2</sup> Write a program that finds and returns the larger one of two given numbers.

```
1 givelarger <- function(i, j){
  if (i > j)return(i)
  \mathcal{F}5 else {
     return(i)
  7 }
\mathcal{F}givelarger(3, -4)
```
Dr Kasım Zor **EEE356 Data Analytics** 2023 81

#### ## [1] 3

#### 1. Exercises

#### 3

```
1 givelarger <- function(i, j){
  2 if (i > j){
     return(i)\mathcal{F}5 else if (j > i){
    return(j)
  7 }
  8 else{
     print('The numbers are equal')
  \mathcal{L}\mathcal{L}givelarger(3, -4)
## [1] 3 Dr Kasım Zor EEE356 Data Analytics 20<sup>th</sup> March, 2023
```
### 1. Exercises

<sup>3</sup> Write an improved program that finds and returns the larger one of two given numbers. As opposed to the program in the previous exercise, the program should print "the numbers are equal" and return nothing if the inputs are equal. Test your program (after saving and sourcing it) for various inputs.

Dr Kasım Zor EEE356 Data Analytics 20*th* March, 2023 10

### 1. Exercises

#### 3

```
1 givelarger <- function(i, j){
     2 if (i > j){
        return(i)\mathcal{F}5 else if (j > i){
        return(i)7 }
      8 else{
        print('The numbers are equal')
      \mathcal{L}11 }
   givelarger(-4, 3)
   ## [1] 3 Dr Kasım Zor EEE356 Data Analytics 20<sup>th</sup> March, 2023
```
 $\left\langle \widehat{A}_{1}^{*}\right\rangle$ 

### 1. Exercises

#### 3

```
1 givelarger <- function(i, j){
  2 if (i > j){
    return(i)\mathcal{L}5 else if (j > i){
    return(j)7 }
  8 else{
    print('The numbers are equal')
  \uparrow\mathcal{L}givelarger(2, 2)
## [1] "The numbers are equal"
```
**Dr Kasım Zor EEE356 Data Analytics** 

<sup>5</sup> Create a 4x3 matrix in the R workspace as

 $A = matrix(c(1:12), nrow = 4, byrow = 'TRUE')$ 

Then, access to different elements of the matrix as follows:

#### 1. Exercises

A[1, 1:3] A[1:4, 2] A[3, 3] A[11] A[20] A[5, 4] A[1, 1, 1]

### 1. Exercises

 $\left\langle \widehat{A_1Q}\right\rangle$ 

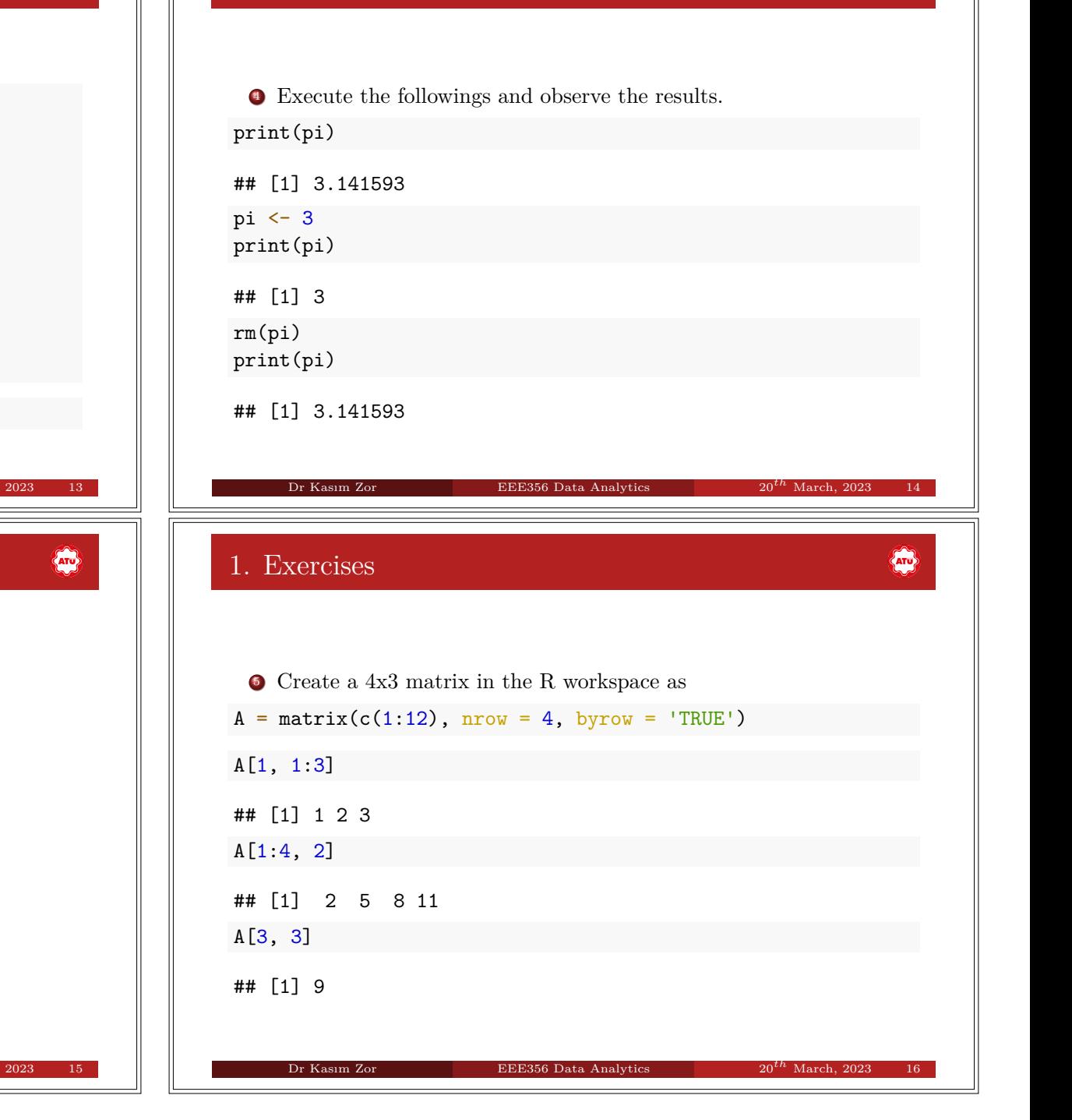

and explain what happens in each case.

# $\left\langle \widehat{A_{10}}\right\rangle$

1. Exercises

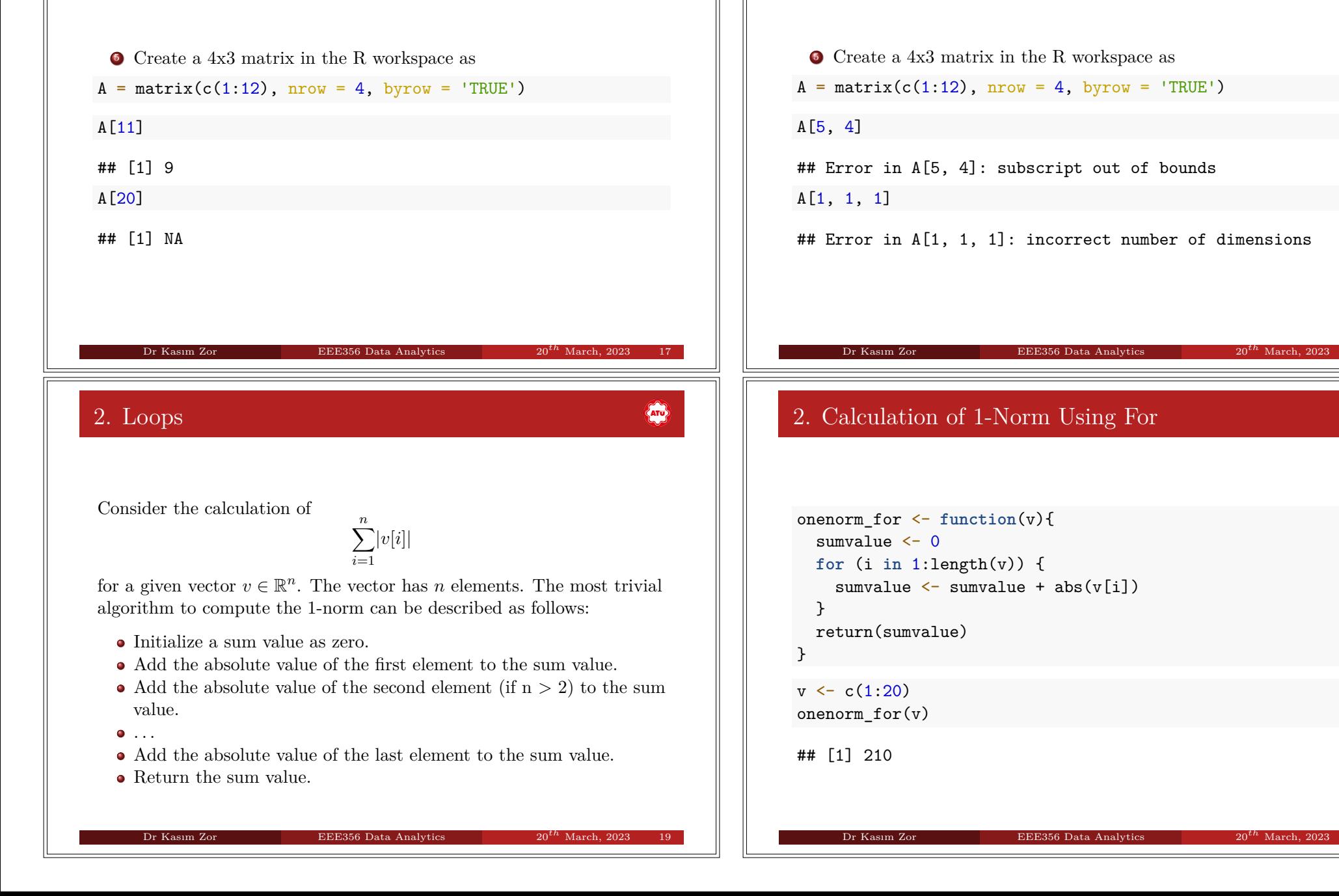

 $\sqrt{2}$ 

### 2. Calculation of 1-Norm Using While

 $\left\langle \widehat{\mathbf{h}}_{\mathbf{0}}\right\rangle$ 

```
onenorm_while <- function(v){
   sumvalue < 0i \leq -1while (i \leq length(v)) {
     sumvalue \leq sumvalue + abs(v[i])
     i < -i + 17 }
  return(sumvalue)
\mathcal{F}onenorm_while(v)
## [1] 210
      Dr Kasım Zor EEE356 Data Analytics 20th March, 2023 21
                                                                  \bigoplus2. Finding the First Zero Using For
1 findzero_for <- function(v){
  2 for (i in 1:length(v)) {
     if (v[i] == 0)return(i)\mathcal{F}6 }
\mathcal{F}v \leftarrow c(100:1, 0, -1:-20)findzero for(y)
```
#### ## [1] 101

2. Loops

 $\left\langle \widehat{\mathbf{h}}_{\mathbf{0}}\right\rangle$ 

Lets assume that we would like to find the location of the first zero element of a vector  $v \in \mathbb{R}^n$  by using for and while statements.

Dr Kasım Zor EEE356 Data Analytics 20*th* March, 2023 22

### 2. Finding the First Zero Using While

```
findzero_while \leftarrow function(v){
  i \leq 1while (v[i] := 0 && i \leq length(v)) {
     i \leftarrow i + 1\mathbf{r}if (i \leq length(v))return(i)\mathcal{L}9 else {
     print('The vector does not contain any zero element.')
  \mathcal{L}\mathcal{L}findzero_while(v)
## [1] 101
```
Dr Kasım Zor EEE356 Data Analytics 20*th* March, 2023 24

2. Finding the First Zero Using While

 $\left\langle \widehat{A_1Q}\right\rangle$ 

## findzero while  $\leftarrow$  function $(v)$ {  $i \leq -1$ while  $(v[i] := 0$  && i  $\leq$  length $(v))$  {  $i < -i + 1$  $\mathcal{F}$ if  $(i \leq length(v))$  $return(i)$  $\mathcal{F}$ <sup>9</sup> **else** { print('The vector does not contain any zero element.')  $\mathcal{F}$  $\mathcal{F}$  $q \leftarrow c(1:1200)$ findzero\_while(q) ## [1] "The vector does not contain any zero element." Dr Kasım Zor **EEE356 Data Analytics** 20<sup>th</sup> March, 2023 **And** 2. Matrix-Vector Multiplication  $\text{matvectmult} \leftarrow \text{function}(A, x)$  $m \leftarrow nrow(A)$  $n \leq -ncol(\Lambda)$

 $y \le -$  matrix(0, nrow = m) <sup>5</sup> **for** (i **in** 1:m) { sumvalue  $<-0$ <sup>7</sup> **for** (j **in** 1:n) { sumvalue  $\leftarrow$  sumvalue + A[i, j]\*x[j]  $\uparrow$  $v[i]$   $\leftarrow$  sumvalue  $\lambda$  $return(y)$  $\mathcal{F}$ 

Dr Kasım Zor EEE356 Data Analytics 20*th* March, 2023 27

### 2. Matrix-Vector Multiplication

Consider the multiplication of a matrix  $A \in \mathbb{R}^{m \times n}$  with a vector  $x \in \mathbb{R}^n$ . If  $y = Ax$ , we have

$$
y[i] = \sum_{j=1}^{n} A[i, j]x[j]
$$

Dr Kasım Zor EEE356 Data Analytics 20*th* March, 2023 26

for  $i = 1, 2, ..., m$ .

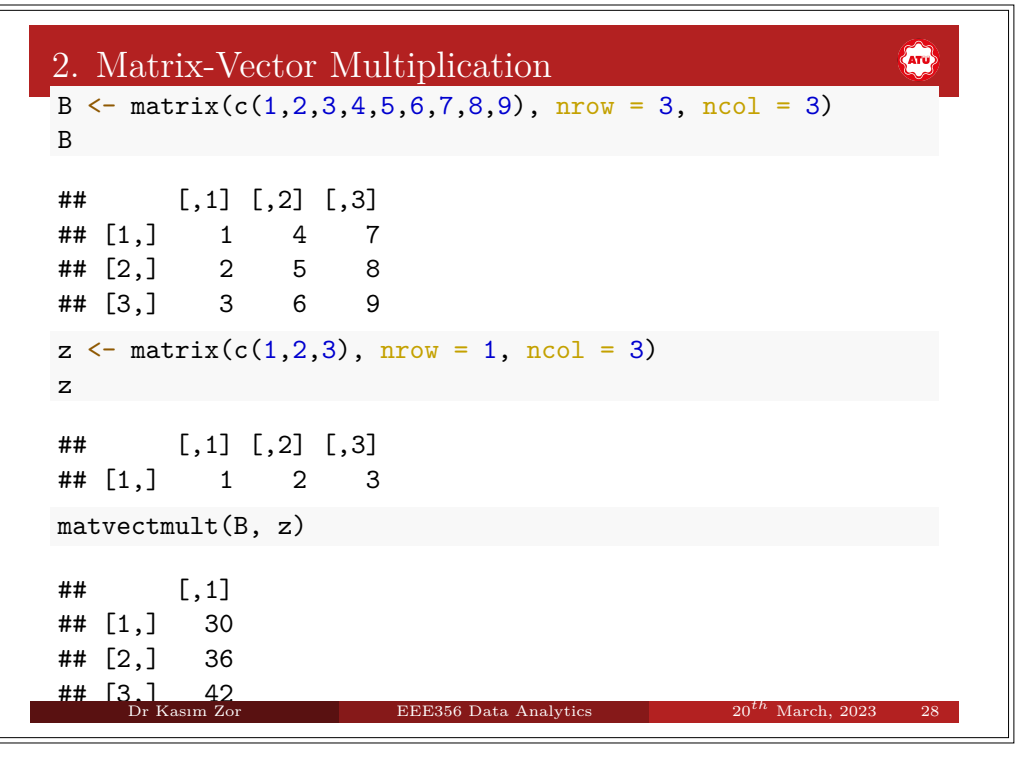

### 3. Recursion: Fibonacci Numbers

 $\left\langle \widehat{A_{12}}\right\rangle$ 

Fibonacci numbers starting from 1 can be written as

1*,* 1*,* 2*,* 3*,* 5*,* 8*,* 13*,* 21*,* 34*,* 55*,...,*

where each number (except for the first two numbers) is the sum of two previous numbers. This recurrence relation can be written as

 $f(i) = f(i-1) + f(i-2), \quad i > 2$ 

Dr Kasım Zor EEE356 Data Analytics 20*th* March, 2023 29

with conditions  $f(1) = 1$  and  $f(2) = 2$ .

3. Recursion: Factorial

**And** 

The recurrence relation

 $i! = i \times (i-1)!$ 

results in

 $0! = 1$ 

for the termination condition.

The general formula can be given as

$$
i! = i \times (i-1) \times (i-2) \times \ldots \times 1
$$

Dr Kasım Zor EEE356 Data Analytics 20*th* March, 2023 31

#### $\left\langle \widehat{A_{10}}\right\rangle$ 3. Recursive Calculation of *i*th Fibonacci Number

```
1 fiborecursive <- function(i){
   if (i \leq 2)value < -1\uparrow5 else {
      value1 \leftarrow fiborecursive(i-1)
      value2 \leftarrow fiborecursive(i-2)
      value \leq value1 + value2
   \mathbf{r}return(value)
 \mathcal{L}fiborecursive(12)
 ## [1] 144
       Dr Kasım Zor EEE356 Data Analytics 20th March, 2023 30
3. Recursive Calculation of Factorial
                                                                            \langle \overline{and} \rangle1 factorialrecursive <- function(i){
   if (i == 0)value \leftarrow 1
   \mathcal{L}5 else {
      value \leq i*factorialrecursive(i-1)
   \lambdareturn(value)
 \mathcal{F}factorialrecursive(5)
## [1] 120
       Dr Kasım Zor EEE356 Data Analytics 20th March, 2023 32
```
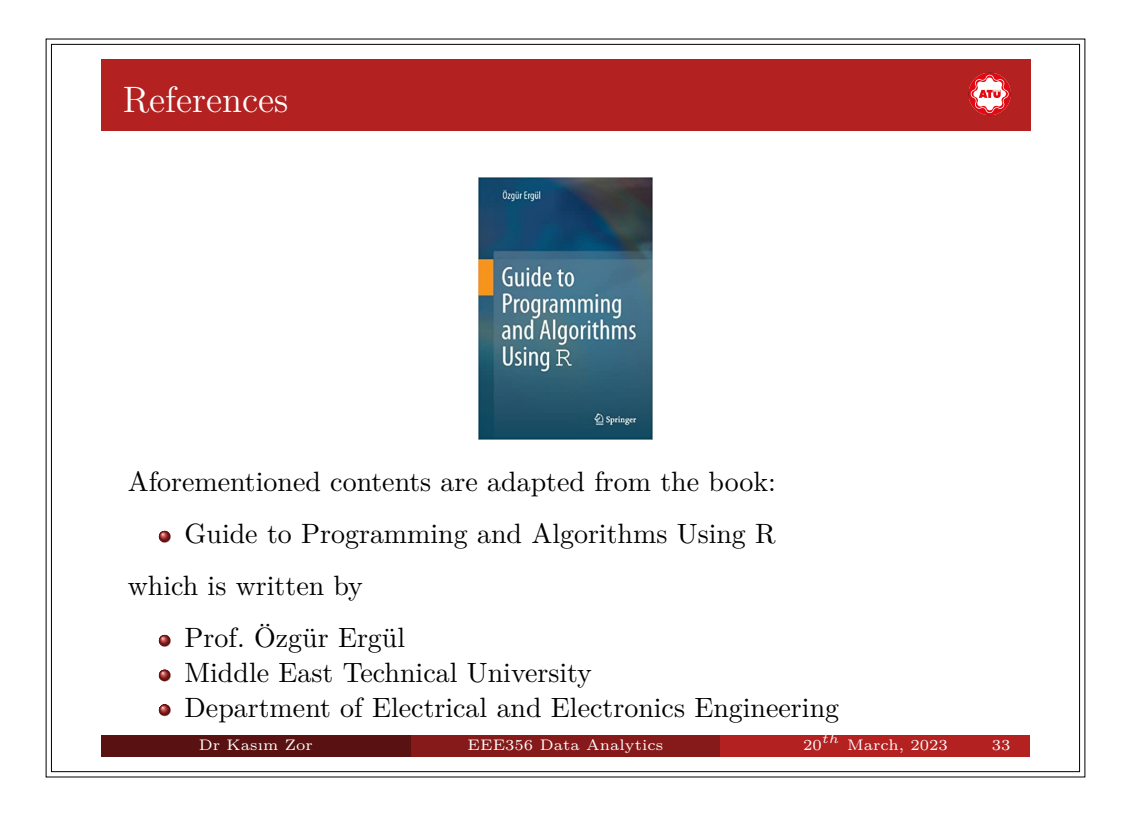